## 5. 更に便利な使い方 ナンバー・ディスプレイを利用した便利な機能

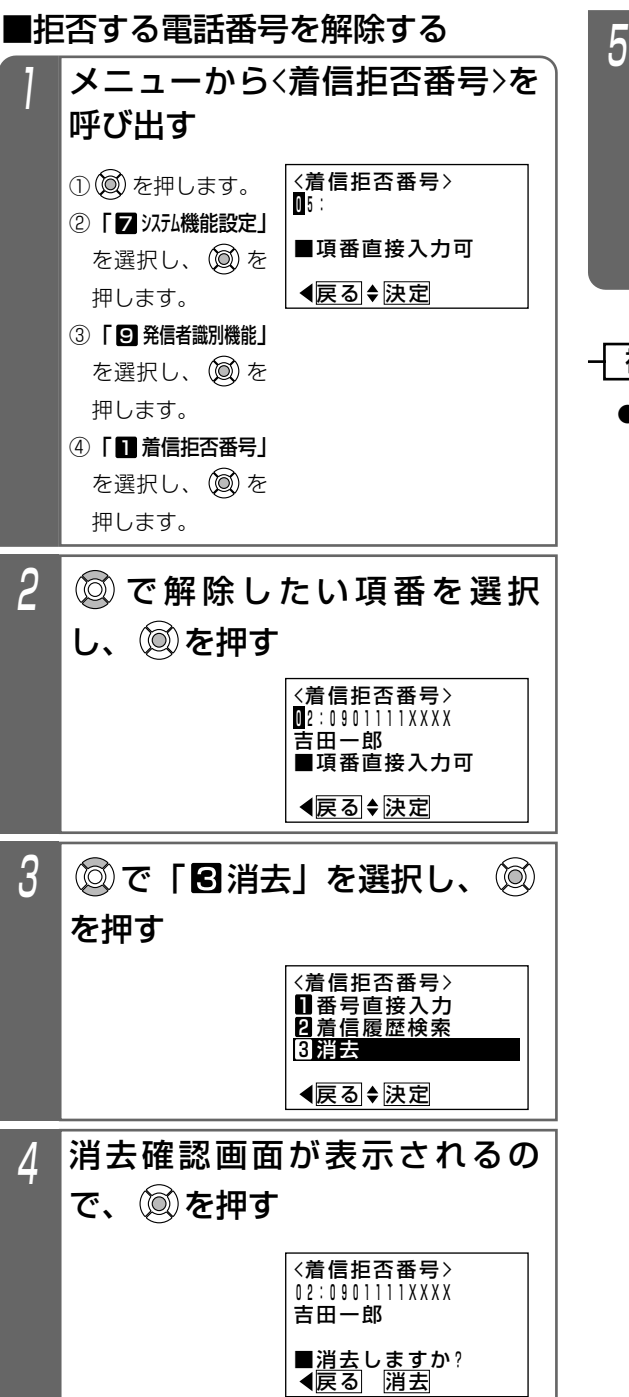

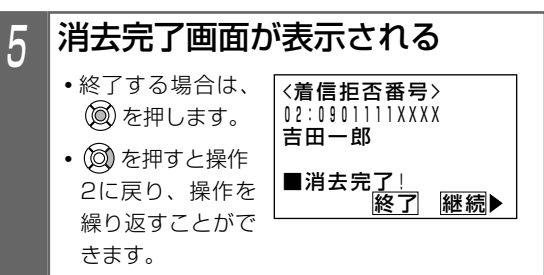

## 補足説明

●解除した場合、以降の項番は繰り上げとなります。